Četvrtak, 2. 6. 2022.

Član 2.

Ova Odluka stupa na snagu danom objavljivanja u "Službenim novinama Kantona Sarajevo"

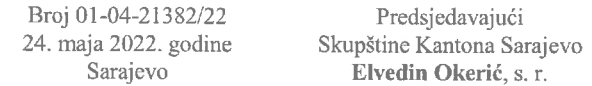

Na osnovu člana 18. Ustava Kantona Sarajevo ("Službene novine Kantona Sarajevo", broj 1/96, 2/96, 3/96, 16/97, 14/00, 4/01 i 28/04) i člana 10. Odluke o osnivanju Kantonalnog stambenog fonda Sarajevo ("Službene novine Kantona Sarajevo", broj 30/01 - Prečišćeni tekst, 10/05 i 27/06), Skupština Kantona Sarajevo, na 52. Radnoj sjednici održanoj dana 24.05.2022. godine, donijela je

### **ODLUKU**

## O DAVANJU SAGLASNOSTI NA PROGRAM RADA KANTONALNOG STAMBENOG FONDA SARAJEVO ZA 2022. GODINU

Član 1.

Daje se saglasnost na Program rada Kantonalnog stambenog fonda Sarajevo za 2022. godinu.

Član 2.

Ova Odluka stupa na snagu danom objavljivanja u "Službenim novinama Kantona Sarajevo".

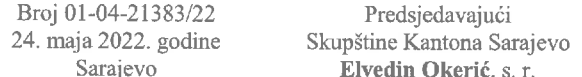

Na osnovu člana 18. stav 1. tačka b. Ustava Kantona Sarajevo ("Službene novine Kantona Sarajevo", broj 1/96, 2/96, 3/96, 16/97, 14/00, 4/01, 28/04, 6/13, 31/17), člana 5. stav 1. tačka 3. Odluke o preuzimanju prava osnivača Fonda Kantona Sarajevo za stipendiranje i školovanje djece boraca, poginulih boraca i poginulih civila - žrtava rata "IKRE " ("Službene novine Kantona Sarajevo", br. 9/04 - Prečišćeni tekst 20/04, 31/07 i 33/07 -Ispravka) i člana 11. stav 1. alineja 4. Statuta Fonda Kantona Sarajevo za stipendiranje i školovanje djece boraca, poginulih boraca i poginulih civila - žrtava rata "IKRE" ("Službene novine Kantona Sarajevo", broj 27/06 i 13/08), Skupština Kantona Sarajevo, na 52. Radnoj sjednici održanoj dana 24.05.2022. godine, donijela je

### **ODLUKU**

## O DAVANJU SAGLASNOSTI NA PROGRAM RADA SA **FINANSIJSKIM PLANOM FONDA KANTONA** SARAJEVO ZA STIPENDIRANJE I ŠKOLOVANJE DJECE BORACA, POGINULIH BORACA I POGINULIH CIVILA - ŽRTAVA RATA "IKRE" ZA 2022. GODINU

#### Član 1.

Daje se saglasnost na Program rada sa finansijskim planom Fonda Kantona Sarajevo za stipendiranje i školovanje djece boraca, poginulih boraca i poginulih civila - žrtava rata "IKRE" za 2022. godinu.

#### Član 2.

Ova odluka stupa na snagu danom objavljivanja u "Službenim novinama Kantona Sarajevo".

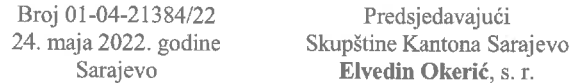

#### Vlada Kantona Sarajevo

Na osnovu člana 26. i 28. stav (1) Zakona o Vladi Kantona Sarajevo ("Službene novine Kantona Sarajevo", broj 36/14 -Novi prečišćeni tekst i 37/14 - Ispravka)) i člana 164. Zakona o socijalnoj zaštiti, zaštiti civilnih žrtava rata i zaštiti porodice sa djecom ("Službene novine Kantona Sarajevo", broj 38/14 -Prečišćeni tekst, 38/16, 44/17, 28/18 i 52/21), Vlada Kantona Sarajevo, na 79. sjednici održanoj 19.05.2022. godine, donijela je

### **UREDBIJ**

### O IZMJENI UREDBE O SUBVENCIONIRANJU **BORAVKA DJECE U PREDŠKOLSKIM USTANOVAMA** NA PODRUČJU KANTONA SARAJEVO

 $\check{\text{C}}$ lan 1

(Izmjena člana 8.)

U Uredbi o subvencioniranju boravka djece u predškolskim ustanovama na području Kantona Sarajevo ("Službene novine Kantona Sarajevo", br. 9/20 i 16/21) član 8. mijenja se i glasi:

#### "Član 8.

### (Razlozi nemogućnosti ostvarivanja prava na subvencioniranje boravka)

Pravo na subvencioniranje boravka ne može ostvariti dijete u čijem domaćinstvu je jedan ili više članova zajedničkog domaćinstva vlasnik privrednog društva ili ima registrovanu obrtničku ili srodnu djelatnost, osim ako je privredno društvo u postupku stečaja ili likvidacije."

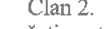

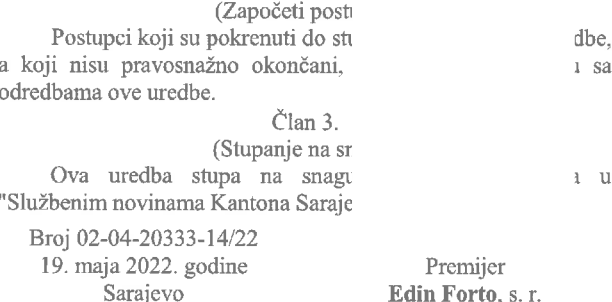

Na osnovu člana 26., 28. stav (1) i 31. Zakona o Vladi Kantona Sarajevo ("Službene novine Kantona Sarajevo", broj 36/14 - Novi prečišćeni tekst i 37/14 - Ispravka) i člana 54. stav (2) tačka 2. Zakona o organizaciji organa uprave u Federaciji Bosne i Hercegovine ("Službene novine Federacije BiH", broj 35/05), Vlada Kantona Sarajevo, na 79. sjednici održanoj 19.05.2022. godine, donijela je

## **UREDBU** O OSNIVANJU KABINETA PREMIJERA **KANTONA SARAJEVO**

## Član 1.

(Predmet)

Ovom uredbom osniva se i utvrđuje djelokrug rada i nadležnosti Kabineta premijera Kantona Sarajevo (u daljnjem tekstu: Kabinet), kao stručne službe Vlade Kantona Sarajevo (u daljnjem tekstu: Vlada), uređuje rukovođenje Kabinetom, kao i druga pitanja od značaja za organizovanje i funkcionisanje Kabineta.

### Član<sub>2.</sub>

### (Djelokrug rada i nadležnosti)

Kabinet vrši stručne i administrativno-tehičke poslove za potrebe premijera Kantona Sarajevo, koji se odnose na:

- praćenje provođenja i izvršenja Programa rada Vlade  $1)$ u koordinaciji sa sekretarom Vlade;
- obavljanje  $2)$ koordinirajuće uloge (poslova koordinatora) kantonalnih organa uprave prilikom provođenja strategija i akcionih planova svih nivoa vlasti koji se odnose na Kanton Sarajevo (ako nije drugačije određeno);
- multisektorsko koordiniranje prilikom realizacije  $3)$ projekata i odluka Vlade koji obuhvataju međusobno usklađeno i zajedničko djelovanje više kantonalnih organa uprave:
- $4$ priprema akata koje potpisuje premijer Kantona Sarajevo, a kojima se regulišu prava i obaveze iz radnog odnosa direktora samostalnih kantonalnih uprava i samostalnih kantonalnih upravnih organizacija, te rukovodioca stručnih i drugih službi koje obrazuje Vlada, u koordinaciji sa organima državne službe i Stručnom službom za zajedničke poslove;
- saradnja sa vjerskim zajednicama i Međureligijskim  $5)$ vijećem u Bosni i Hercegovini;
- $6)$ organizovanje rada u Kabinetu;
- $7)$ pripremanje materijala, pismena i drugih akata po nalogu premijera i po potrebi praćenje izvršenja;
- 8) obavljanje direktne komunikacije sa građanima (upiti, predstavke, žalbe, pisma, elektronska pošta) za potrebe premijera;
- 9) osiguranje dokumentacionog materijala i podataka od značaja za rad premijera i Kabineta;
- izrada pravnih i finansijskih akata od značaja za rad  $10<sub>1</sub>$ Kabineta:
- 11) administrativno-tehničke Ŧ. stručno-operativne poslove;
- 12) pripremu stručnih osnova za postupanje premijera Kantona Sarajevo prilikom usmjeravanja rada Vlade i usklađivanja rada kantonalnih organa uprave u izvršavanju političkih i upravnih smjernica Skupštine Kantona Sarajevo i Vlade;
- $13)$ pripremu stručne i organizacijske osnove za saradnju premijera Kantona Sarajevo sa predstavnicima izvršne, zakonodavne i predstavničke vlasti na svim nivoima vlasti u Bosni i Hercegovini.

#### Član 3.

(Odobravanje i korištenje sredstava iz Budžeta Kantona Sarajevo)

Kabinet, po pisanom nalogu premijera Kantona Sarajevo, odobrava korištenje sredstava tekuće rezerve, te izvršava sve druge finansijske naloge za koje je odgovaran premijer Kantona Sarajevo i Vlada, shodno važećim zakonima o budžetu i izvršavanju budžeta.

#### Član 4.

### (Ostali poslovi Kabineta premijera)

(1) Pored poslova iz člana 2. ove uredbe, u izvršavanju stručnih i drugih poslova Kabinet sarađuje sa međunarodnim, državnim, entitetskim, kantonalnim organima uprave, jedinicama lokalne samouprave, pravosudnim organima, javnim ustanovama, javnim preduzećima i privrednim društvima, te drugim subjektima za koje Kabinet ocijeni da su od interesa za Kanton Sarajevo.

Saradnja iz stava (1) ovog člana se odnosi na sva pitanja  $(2)$ koja su od značaja za rad premijera Kantona Sarajevo, Vlade i Kabineta.

# $\text{Clan } 5$ .

# (Rukovođenje)

- Kabinetom rukovodi šef Kabineta, kojeg imenuje Vlada u  $(1)$ skladu sa zakonom koji se odnosi na imenovanje državnih službenika.
- Šef Kabineta ima status rukovodioca Kabineta, kao stručne  $(2)$ službe koju obrazuje Vlada, a u smislu člana 10. stav (1) tačka a) Zakona o državnoj službi u Kantonu Sarajevo ("Službene novine Kantona Sarajevo", broj 31/16 i 45/19) (u daljem tekstu: Zakon).
- $(3)$ Šef Kabineta za svoj rad odgovara Vladi.
- (4) U slučaju spriječenosti ili odsutnosti šefa Kabineta, u poslovima rukovođenja Kabinetom zamjenjuje ga državni službenik kojeg on odredi.

# Član 6.

# (Unutrašnja organizacija)

- Unutrašnja organizacija Kabineta utvrđuje se Pravilnikom o  $(1)$ unutrašnjoj organizaciji, u skladu sa Zakonom i drugim podzakonskim propisima koji uređuju ovu oblast.
- Pravilnik o unutrašnjoj organizaciji Kabineta donosi šef  $(2)$ Kabineta, uz saglasnost Vlade.

# Član 7.

# (Sredstva za rad)

Sredstva potrebna za rad Kabineta obezbjeđuju se u Budžetu Kantona Sarajevo.

#### Član 8.

### (Pravilnik o unutrašnjoj organizaciji)

U roku od 30 dana od dana stupanja na snagu ove uredbe, šef Kabineta je dužan uskladiti Pravilnik o unutrašnjoj organizaciji Kabineta i druge opće akte Kabineta sa ovom uredbom.

# Član 9.

### (Prelazne odredbe)

Danom stupanja na snagu ove uredbe, Kabinet nastavlja vršiti stručne i administrativno-tehničke poslove koje je vršio do donošenja ove uredbe, te preuzima državne službenike, namještenike, arhivu i dokumentaciju dosadašnjeg Kabineta.

#### Član 10.

#### (Rodna neutralnost izraza)

Izrazi koji se koriste u ovoj uređbi, a imaju rodno značenje koriste se neutralno i odnose se jednako na muški i ženski rod.

# Član 11.

(Prestanak važenja ranijeg propisa) Stupanjem na snagu ove uredbe prestaje da važi Uredba o obrazovanju Kabineta premijera Kantona Sarajevo ("Službene novine Kantona Sarajevo", broj 5/06 - Prečišćeni tekst i 51/19).

## Član 12.

### (Stupanje na snagu) Ova uredba stupa na snagu narednog dana od dana objavljivanja u "Službenim novinama Kantona Sarajevo".

Broj 02-04-20333-3/22 19

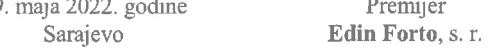